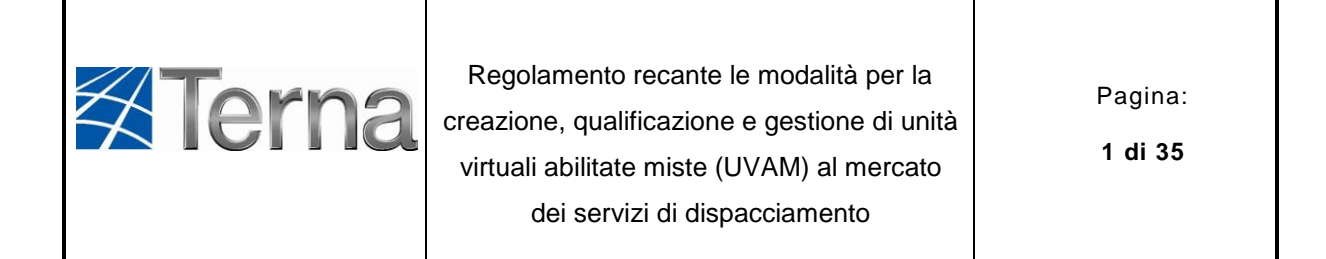

# **REGOLAMENTO RECANTE LE MODALITÀ PER LA CREAZIONE, QUALIFICAZIONE E GESTIONE DI UNITA' VIRTUALI ABILITATE MISTE (UVAM) AL MERCATO DEI SERVIZI DI DISPACCIAMENTO**

# **REGOLAMENTO MSD UVAM**

**–**

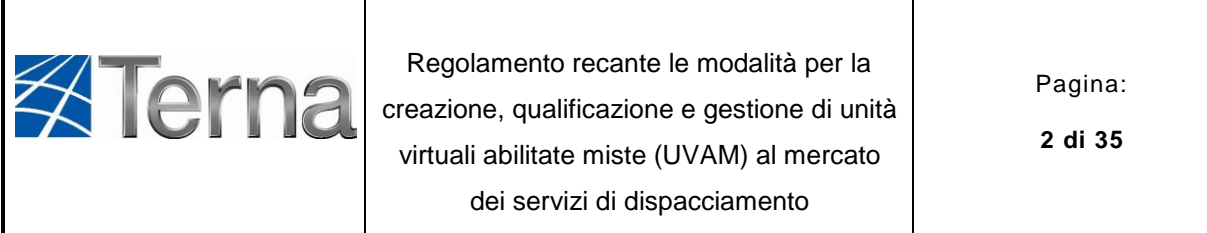

T

T

# **Indice**

Г

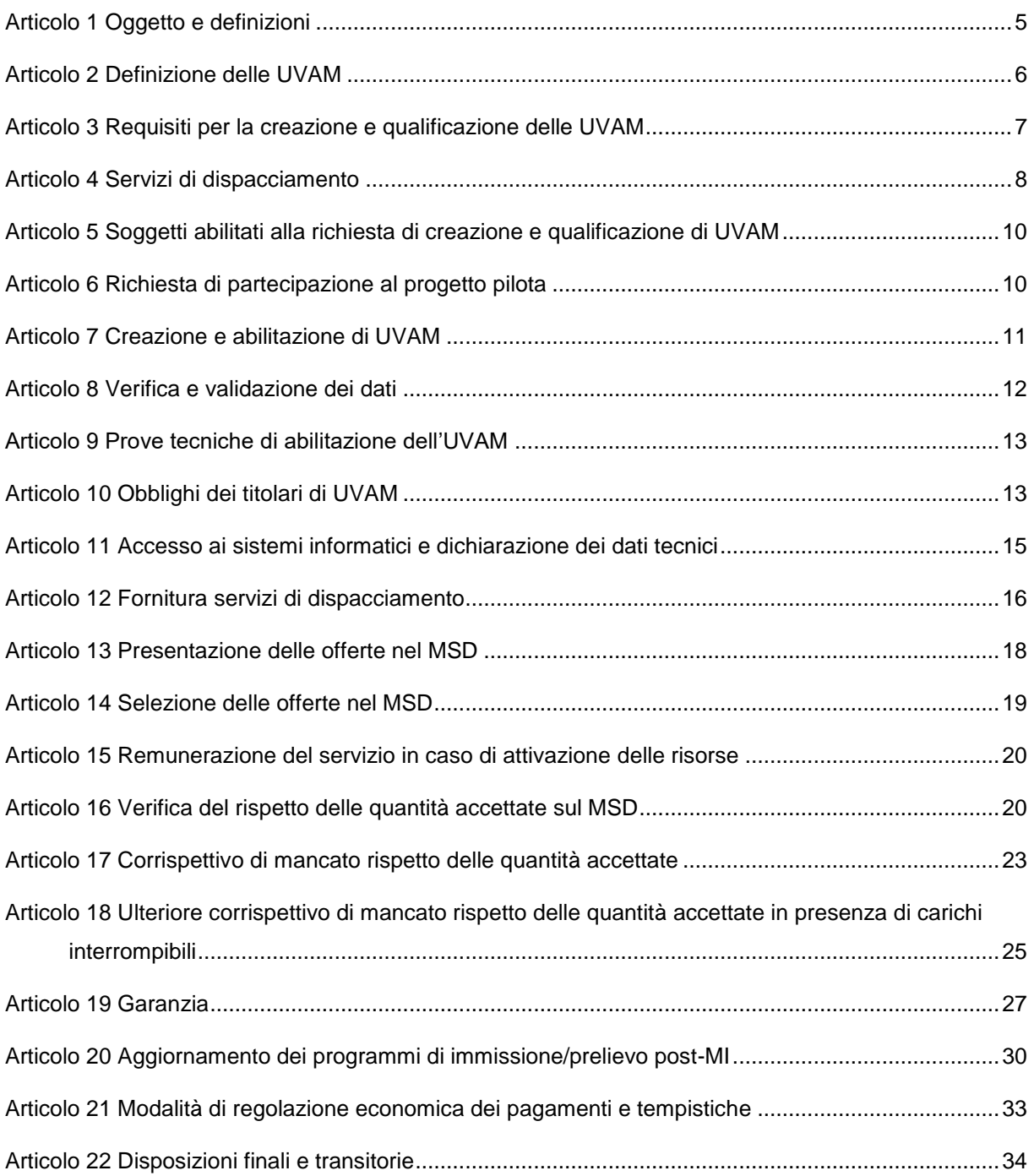

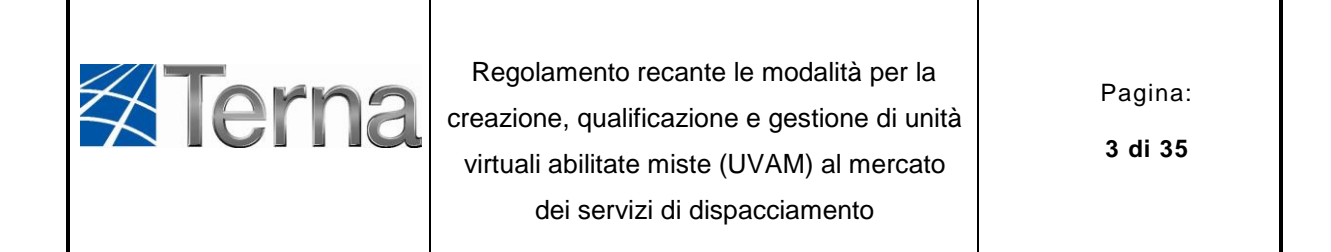

#### **ALLEGATI**

- **Allegato 1. Format richiesta di partecipazione al progetto pilota**
- **Allegato 2. Requisiti Tecnici Minimi**
- **Allegato 3. Prove tecniche di abilitazione**
- **Allegato 4. Manuale operativo del Portale Informatico**
- **Allegato 5. Modulo di richiesta certificati digitali per l'accesso alle applicazioni Terna**
- **Allegato 6. Perimetri di aggregazione**
- **Allegato 7. Modulo di richiesta software BDE**

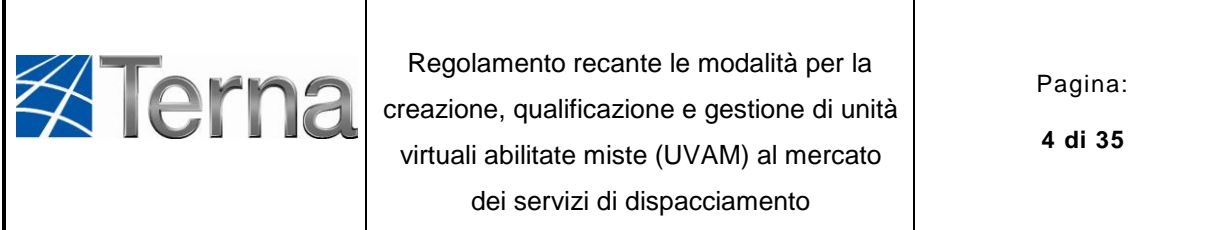

#### **Premessa**

Г

Il presente Regolamento e i documenti ad esso allegati, che ne costituiscono parte integrante e sostanziale, definiscono i requisiti e le modalità per la partecipazione al mercato dei servizi di dispacciamento (MSD) delle Unità Virtuali Abilitate Miste (UVAM), caratterizzate dalla presenza di unità di produzione (rilevanti e non rilevanti), sistemi di accumulo e unità di consumo, inserite anche in contratti di dispacciamento di utenti diversi. Rientrano nel progetto pilota UVAM anche i sistemi di accumulo funzionali alla mobilità elettrica, essendo questi del tutto equiparabili – con riferimento ai punti di connessione alla rete presso i quali avviene la carica / scarica – ad altri sistemi di accumulo: tale progetto pilota si configura, pertanto, anche come abilitatore della tecnologia "vehicle to grid" al MSD.

Il progetto relativo alle UVAM, approvato con la deliberazione dell'Autorità di Regolazione per Energia Reti e Ambiente (ARERA o Autorità) 422/2018/R/eel, si inquadra nell'ambito dei progetti pilota, di cui alla deliberazione 300/2017/R/eel, finalizzati alla raccolta di elementi utili per la riforma del dispacciamento e all'ampliamento delle risorse di dispacciamento.

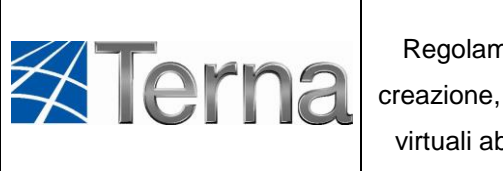

Regolamento recante le modalità per la creazione, qualificazione e gestione di unità virtuali abilitate miste (UVAM) al mercato dei servizi di dispacciamento

Pagina:

**5 di 35**

**Articolo 1 Oggetto e definizioni**

- <span id="page-4-0"></span>1.1 Il presente Regolamento e i documenti ad esso allegati, che ne costituiscono parte integrante e sostanziale, disciplinano le modalità di creazione, qualificazione e gestione di Unità Virtuali Abilitate Miste (nel seguito: UVAM) per la partecipazione al mercato dei servizi di dispacciamento (nel seguito: MSD).
- 1.2 Ai fini del presente Regolamento valgono le seguenti definizioni:
	- a. unità di consumo: insieme di impianti per il consumo di energia elettrica connessi ad una rete pubblica, anche per il tramite di reti o linee elettriche private;
	- b. punto di dispacciamento per unità di produzione: coincide con il punto di dispacciamento di cui all'articolo 10.1 della delibera ARERA n.111/06;
	- c. punto di dispacciamento per unità di consumo: coincide con il punto di dispacciamento di cui all'articolo 10.6 della delibera ARERA n.111/06;
	- d. Potenza di franchigia: con riferimento a ciascuna unità di consumo inclusa all'interno di un'UVAM, è pari al massimo valore tra la potenza interrompibile istantanea contrattualizzata (con segno positivo) e la potenza media assorbita dai medesimi carichi interrompibili (con segno positivo) nell'ultimo quarto d'ora precedente i quarti d'ora in cui risultano quantità accettate sul MSD.
- 1.3 Ai fini del presente Regolamento si assumono convenzionalmente con segno positivo le immissioni nette di energia in rete e con segno negativo il prelievo netto di energia dalla rete.

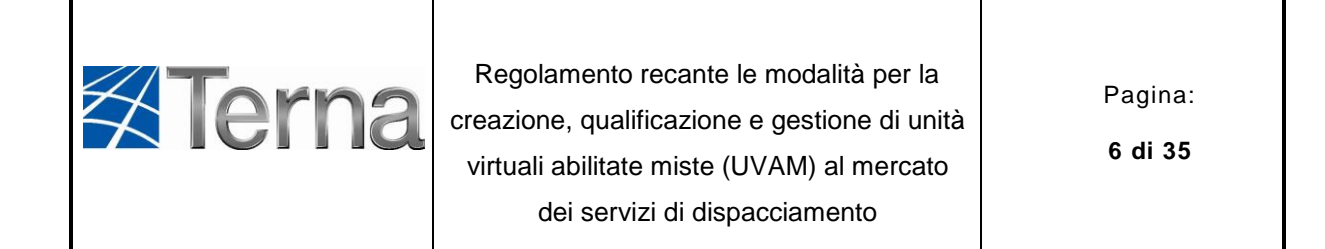

# **Articolo 2 Definizione delle UVAM**

- <span id="page-5-0"></span>2.1 Ai fini del presente Regolamento per Unità Virtuali Abilitate Miste si intendono le Unità Virtuali Abilitate che soddisfano i requisiti tecnici di cui al[l'Articolo 3](#page-6-0) del presente Regolamento e che sono costituite da:
	- a. un aggregato contenente uno o più degli elementi di cui ai successivi punti I, II, III e IV:
		- I. unità di produzione (nel seguito: UP) non rilevanti;
		- II. unità di consumo, incluse quelle che prestano il servizio di interrompibilità, con esclusivo riferimento a carichi elettricamente distinti da quelli impegnati per il servizio di interrompibilità istantanea e misurabili separatamente, ancorché indirettamente;
		- III. impianti di accumulo, come definiti ai sensi della delibera dell'Autorità 574/2014/R/eel, "stand alone" o abbinati a UP non rilevanti e/o a unità di consumo;
		- IV. una o più UP rilevanti che non siano già obbligatoriamente abilitate al MSD ai sensi del Codice di rete e che condividono il punto di connessione alla rete con una o più unità di consumo, diverse dai servizi ausiliari, ed eventualmente con una o più UP non rilevanti e/o impianti di accumulo purché il valore di potenza immesso al punto di connessione con la rete non sia in nessun caso superiore a 10 MVA;
	- b. una o più UP rilevanti che non siano già obbligatoriamente abilitate al MSD ai sensi del Codice di Rete e non già rientranti nella precedente lettera a) punto IV, e che condividono il proprio punto di connessione alla rete con una o più unità di consumo diverse dai servizi ausiliari, ed eventualmente con una o più UP non rilevanti e/o impianti di accumulo<sup>1</sup>.

-

 $1$  Con riferimento alle UP rilevanti si precisa che in ogni caso resta fermo l'obbligo di abilitazione puntuale al MSD qualora sussistano le condizioni previste al Capitolo 4 del Codice di Rete.

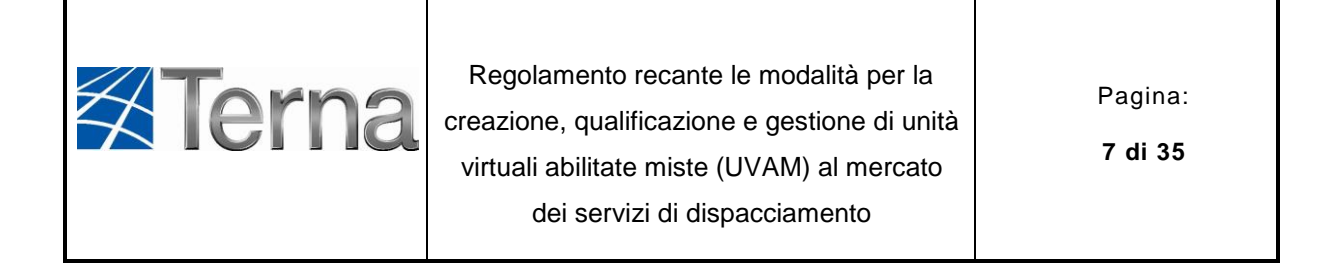

#### **Articolo 3 Requisiti per la creazione e qualificazione delle UVAM**

- <span id="page-6-0"></span>3.1 Possono essere aggregati in una UVAM i punti di cui al precedente Articolo 2 connessi alla rete in alta, media o bassa tensione che dispongano di dati di misura almeno orari e purché siano rispettati i seguenti requisiti:
	- a. tutti i punti associati all'UVAM siano compresi nello stesso perimetro di aggregazione, come definito dall'Allegato 6;
	- b. le unità di consumo associate all'UVAM non siano inserite nel contratto di dispacciamento dell'Acquirente Unico;
	- c. le unità di consumo associate all'UVAM non siano inserite in un'Unità di Consumo per il Mercato della Capacità (nel seguito: UCMC);
	- d. i punti di dispacciamento per unità di produzione in cui sono ricomprese le UP associate all'UVAM siano soggetti al meccanismo di valorizzazione degli sbilanciamenti di cui all'articolo 40.3 della Delibera ARERA n.111/06;
	- e. i punti associati all'UVAM siano ciascuno dotati di una UPM come definita nell'Allegato 2.
	- 3.2 L'UVAM deve inoltre:
		- a. essere caratterizzata dai seguenti attributi alternativi in termini di "Potenza Massima Abilitata" e "Potenza Minima Abilitata", come di seguito definite:
			- I. qualora sia richiesta l'abilitazione alla fornitura di risorse di dispacciamento sia nella modalità a salire che a scendere, una "Potenza Massima Abilitata" e una "Potenza Minima Abilitata"
			- II. non inferiori in valore assoluto a 1 MW;
			- III. qualora sia richiesta l'abilitazione alla fornitura di risorse di dispacciamento nella modalità a salire e non sia richiesta nella modalità a scendere, una "Potenza Massima Abilitata" non inferiore a 1 MW e una "Potenza Minima Abilitata" pari a 2 kW;

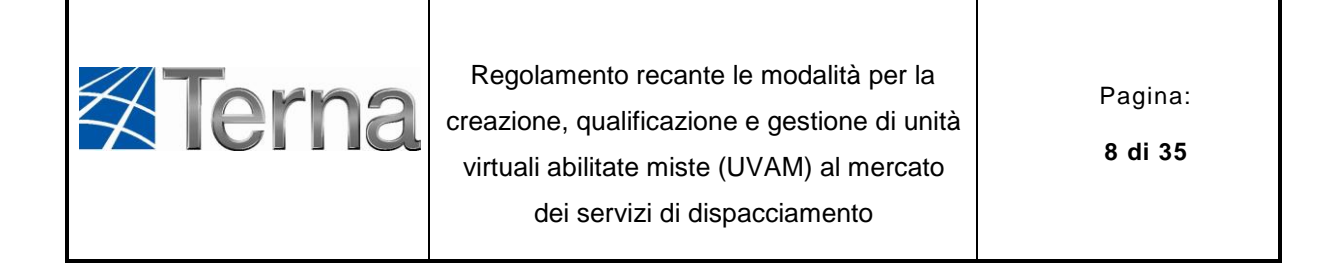

- IV. qualora sia richiesta l'abilitazione alla fornitura di risorse di dispacciamento nella modalità a scendere e non sia richiesta nella modalità a salire, una "Potenza Minima Abilitata" non inferiore a 1 MW in valore assoluto e una "Potenza Massima Abilitata" pari a -2 kW;
- b. rispettare i requisiti tecnici previsti per ciascuna risorsa per il dispacciamento secondo quanto previsto dall['Articolo 4](#page-7-0) del presente Regolamento;
- c. rispettare i requisiti tecnici minimi previsti nell'Allegato 2.
- 3.3 Ai fini del precedente comma per:
	- a. "Potenza Massima Abilitata" si intende il massimo incremento di immissione che l'UVAM può in qualsiasi condizione rendere disponibile a Terna;
	- b. "Potenza Minima Abilitata" si intende il massimo decremento di immissione che l'UVAM può in qualsiasi condizione rendere disponibile a Terna.
- 3.4 Qualora sia riscontrata la perdita anche di uno dei requisiti di cui al presente Articolo, l'aggregato di punti decade dalla qualifica di UVAM e Terna disabilita l'UVAM dal MSD.

### **Articolo 4 Servizi di dispacciamento**

- <span id="page-7-1"></span><span id="page-7-0"></span>4.1 I soggetti che richiedono la creazione e abilitazione dell'UVAM possono farlo con riferimento esclusivamente ai seguenti servizi di dispacciamento:
	- a. risoluzione delle congestioni, nella modalità "a salire" e/o "a scendere";
	- b. riserva terziaria rotante, nella modalità "a salire" e/o "a scendere";
	- c. riserva terziaria di sostituzione, nella modalità "a salire" e/'o "a scendere";
	- d. bilanciamento, nella modalità "a salire" e/o "a scendere".
- 4.2 Possono essere abilitate ai servizi di dispacciamento di cui sopra nella modalità a salire (a scendere) le UVAM in grado di modulare in incremento (in decremento) l'immissione o modulare in decremento (incremento) il prelievo:

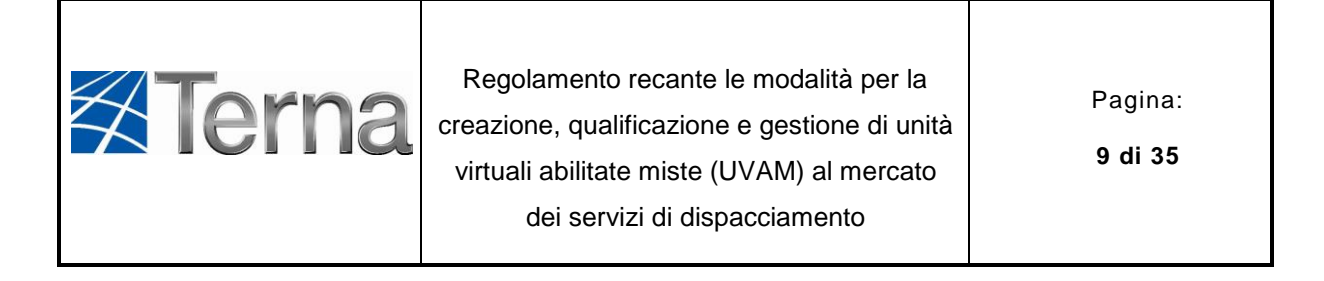

- a. entro 15 minuti dalla ricezione dell'ordine di dispacciamento di Terna per i servizi di cui alle lettere a), b), d) del precedente comma 4.1;
- b. entro 120 minuti dalla ricezione dell'ordine di dispacciamento di Terna per i servizi di cui alla lettera c) del precedente comma 4.1

e sostenere tale modulazione per un periodo almeno pari a:

- I. 120 minuti per i servizi di cui alle lettere a), b), d) del comma 4.1;
- II. 480 minuti per i servizi di cui alla lettera c) del comma 4.1.
- 4.3 Con riferimento alle richieste di abilitazione nella modalità "a salire" per i servizi di cui alle lettere a), b) e c) del comma [4.1](#page-7-1) saranno abilitate le sole UVAM per cui risulti soddisfatta la seguente condizione: il rapporto tra la somma delle Potenze Modulabili in incremento delle UP alimentate da fonti non programmabili incluse all'interno dell'UVAM e la Potenza Massima Abilitata dell'UVAM sia non superiore al 50% <sup>2</sup>.
- 4.4 I margini di riserva costituiti su una data UVAM dovranno avere verso congruente a quello della modalità cui l'unità stessa è abilitata.
- 4.5 Al fine di costituire i margini di riserva di cui al precedente comma, qualora un'UVAM sia abilitata alla fornitura del servizio di risoluzione delle congestioni in fase di programmazione solamente nella modalità "a salire" ("a scendere"), l'UVAM potrà esclusivamente incrementare l'immissione o ridurre il prelievo (ridurre l'immissione o incrementare il prelievo) rispetto alla Baseline così come definita al successivo Articolo 10.1, lettera g).

-

 $2$  Terna si riserva la possibilità di eliminare tale requisito, anche sulla base delle evidenze che emergeranno dal progetto pilota.

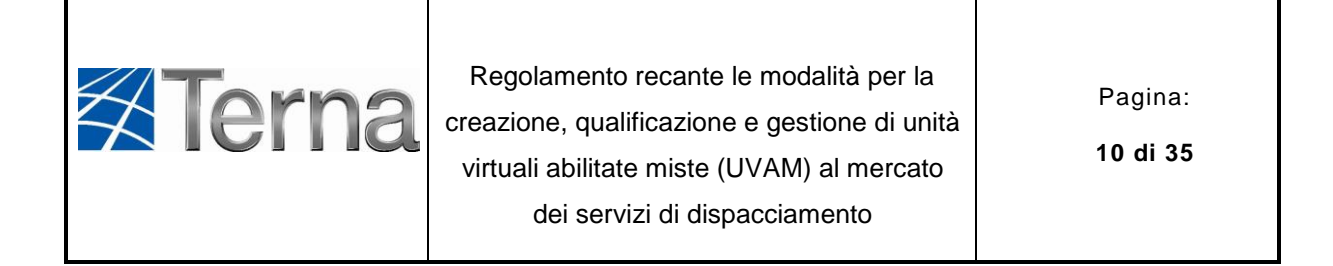

#### **Articolo 5 Soggetti abilitati alla richiesta di creazione e qualificazione di UVAM**

- <span id="page-9-0"></span>5.1 Possono richiedere a Terna la creazione e la qualificazione di UVAM i seguenti soggetti:
	- a. l'utente del dispacciamento (di seguito: UdD);
	- b. un soggetto terzo aggregatore (Balance Service Provider, BSP)

diversi dal GSE e da Acquirente Unico.

- 5.2 Il soggetto che richiede la creazione e abilitazione dell'UVAM (di seguito: il Richiedente) deve comunicare a Terna, per il tramite della procedura informatica di cui all'Allegato 4 al Regolamento, l'elenco dei punti inseriti all'interno dell'UVAM per i quali ha preliminarmente ricevuto dall'utente del dispacciamento l'assenso all'inclusione nell'UVAM. Ai sensi di quanto previsto dalla delibera 422/2018/R/eel il richiamato assenso può avvenire anche in forma implicita (c.d. silenzio assenso), decorsi 10 giorni dalla data di ricevimento della richiesta inoltrata dal BSP secondo modalità che consentano di identificare la data medesima. L'assenso dell'utente del dispacciamento è richiesto anche nel caso di inserimento di nuovi punti all'interno di un'UVAM già costituita e può avvenire anche con le modalità di cui al precedente alinea.
- 5.3 Terna, in ogni caso informa l'utente del dispacciamento dell'inclusione all'interno dell'UVAM dei punti ricompresi nel contratto di dispacciamento di cui è titolare.

# **Articolo 6 Richiesta di partecipazione al progetto pilota**

- <span id="page-9-1"></span>6.1 La richiesta di partecipazione al progetto pilota deve essere redatta in lingua italiana su carta intestata sottoscritta dal legale rappresentante munito dei necessari poteri, secondo lo schema contenuto nell'Allegato 1 al presente Regolamento.
- 6.2 Terna, entro 10 giorni lavorativi dalla ricezione della richiesta di partecipazione, verifica la regolarità e la completezza della richiesta e abilita il Richiedente al Portale Informatico.

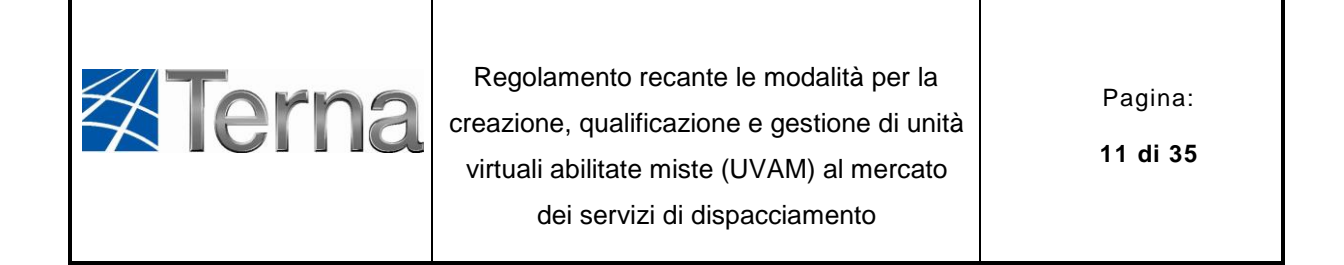

6.3 In caso di chiarimenti/integrazioni da parte di Terna, il termine di cui al precedente comma decorre dalla data in cui il Richiedente abbia fornito tutte le informazioni necessarie. In caso di creazione e abilitazione di più UVAM è sufficiente l'inoltro di un'unica richiesta di partecipazione.

#### **Articolo 7 Creazione e abilitazione di UVAM**

- <span id="page-10-0"></span>7.1 I Richiedenti la cui richiesta di partecipazione al progetto pilota abbia avuto esito positivo ai sensi del precedente [Articolo 6](#page-9-1) sono abilitati al Portale Informatico.
- 7.2 La creazione e abilitazione di una UVAM deve essere effettuata esclusivamente attraverso il Portale secondo le modalità di cui all'Allegato 4 in qualsiasi momento, ad eccezione di quanto previsto al paragrafo 4 dell'Allegato 3.
- 7.3 Ai fini della creazione e abilitazione di una o più UVAM, il Richiedente deve fornire, esclusivamente attraverso il Portale, la documentazione di seguito riportata:
	- a. i codici dei contratti di dispacciamento in prelievo e/o in immissione in cui sono ricompresi i punti associati all'UVAM;
	- b. l'indicazione del Gestore di Rete sulla cui rete insistono i punti associati all'UVAM;
	- c. la Potenza Modulabile in incremento e/o in decremento di ciascun punto associato all'UVAM espressa in MW con tre cifre decimali;
	- d. l'indicazione del codice identificativo di ciascuna UP come indicato in GAUDI' e del codice POD;
	- e. l'indicazione dei servizi di dispacciamento ai quali intende abilitare l'UVAM.

Il dettaglio delle informazioni è riportato nell'Allegato 4.

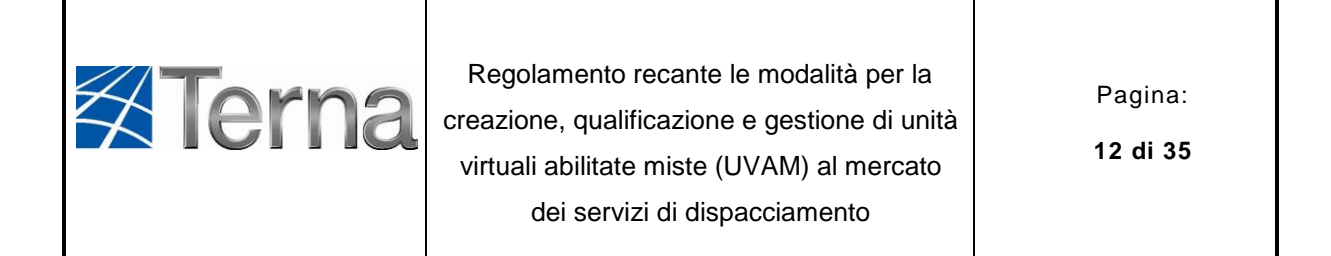

### **Articolo 8 Verifica e validazione dei dati**

- <span id="page-11-0"></span>8.1 A seguito del completo caricamento della documentazione di cui all['Articolo 7](#page-10-0) Terna verifica che ciascun punto inserito nell'UVAM soddisfi i requisiti previsti nel presente Regolamento.
- 8.2 In caso di esito positivo della verifica di cui al precedente comma 8.1, Terna trasmette ai Gestori di Rete competenti e al Sistema Informativo Integrato (SII) l'elenco dei punti associati all'UVAM per le verifiche di competenza.
- 8.3 I Gestori di Rete, con riferimento a ciascun punto associato all'UVAM, possono alternativamente, tramite il Portale Informatico:
	- a. validare il punto senza indicare alcuna limitazione tecnica circa la capacità di modulare in incremento e/o decremento la potenza immessa/prelevata ai fini dell'inclusione all'interno dell'UVAM;
	- b. validare il punto evidenziando i limiti tecnici operativi entro i quali lo stesso potrà fornire servizi di dispacciamento nell'ambito del MSD. È responsabilità del titolare dell'UVAM tenere conto di tali limitazioni nell'esercizio dell'UVAM qualora il processo di abilitazione abbia esito positivo;
	- c. rifiutare la validazione del punto fornendo adeguata giustificazione. In questo caso il titolare dell'UVAM deve escludere dalla medesima il punto non validato.
- 8.4 Qualora, trascorsi 5 giorni lavorativi dalla comunicazione di Terna di cui al comma 8.2, i Gestori di Rete non forniscano alcun riscontro, tutti i punti associati all'UVAM si intenderanno validati.
- 8.5 In caso di esito positivo del processo di verifica e validazione di cui al presente articolo, Terna predispone, d'intesa con il Richiedente, lo svolgimento delle prove tecniche di abilitazione di cui all['Articolo 9](#page-12-0) secondo le modalità previste all'Allegato 3 al presente Regolamento.
- 8.6 Terna si riserva di effettuare verifiche per l'accertamento, anche a campione, di quanto dichiarato dai Richiedenti. Qualora, a seguito di tali verifiche, anche

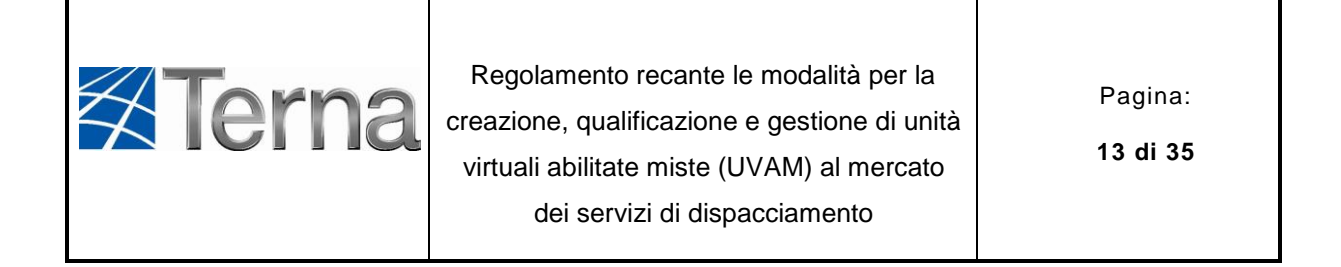

successive all'abilitazione, dovesse risultare la non veridicità di quanto dichiarato dal Richiedente in fase di creazione abilitazione, Terna potrà disabilitare l'UVAM al MSD.

#### **Articolo 9 Prove tecniche di abilitazione dell'UVAM**

- <span id="page-12-0"></span>9.1 Le prove tecniche devono essere effettuate con le modalità di cui all'Allegato 3 e non prima della data indicata dal Richiedente nel Portale Informatico.
- 9.2 Entro 3 giorni lavorativi dalla conclusione delle prove tecniche di abilitazione, Terna:
	- a. in caso di esito positivo, concorda con il Richiedente la data a partire dalla quale l'UVAM è abilitata al MSD;
	- b. in caso di esito negativo, comunica al Richiedente che l'UVAM non può essere abilitata al MSD.
- 9.3 In caso di modifica dei punti inclusi all'interno di una UVAM già abilitata al MSD tale da determinare una variazione percentuale, in valore assoluto, della Potenza Massima Abilitata e/o della Potenza Minima Abilitata dell'UVAM superiore al 30%, Terna predispone la ripetizione delle prove tecniche di abilitazione per la nuova configurazione dell'UVAM e si riserva la facoltà di ripristinare la configurazione iniziale in caso di esito negativo delle prove. In tal caso il processo di validazione seguirà le medesime tempistiche e modalità di cui all['Articolo 8](#page-11-0) e al presente [Articolo 9.](#page-12-0)

### **Articolo 10 Obblighi dei titolari di UVAM**

- <span id="page-12-1"></span>10.1 I titolari delle UVAM sono tenuti a:
	- a. definire per ciascuna UVAM un punto di controllo fisico, ossia un punto presidiato con continuità, che possa ricevere gli ordini di dispacciamento inviati da Terna e dal quale tali ordini siano attuabili;
	- b. installare presso il punto di controllo fisico dell'UVAM gli strumenti e apparati necessari alla corretta ricezione degli ordini di dispacciamento ai sensi di quanto prescritto dall'Allegato A.36 del Codice di Rete;

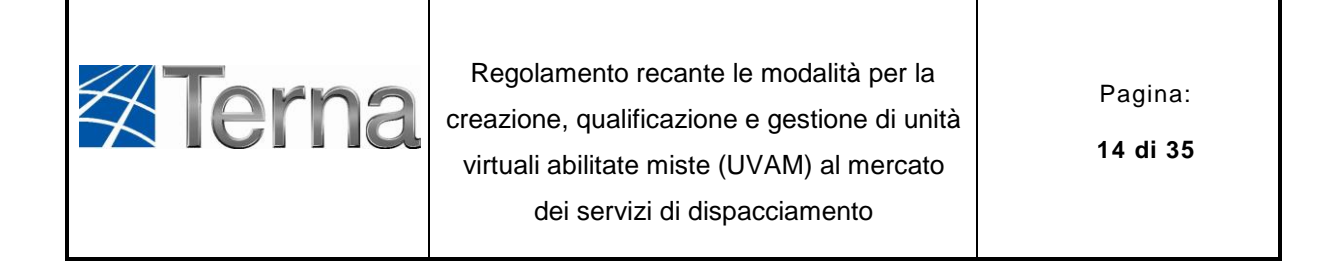

- c. installare presso il punto di controllo fisico dell'UVAM un sistema di comunicazione telefonica continuamente presidiato, da utilizzare in caso di indisponibilità degli strumenti ed apparati di cui alla precedente lettera b) e i cui riferimenti dovranno essere comunicati sul Portale di Terna;
- d. utilizzare le medesime modalità e formato previsti per le unità di produzione abilitate al MSD, indicate nel Capitolo 4 del Codice di Rete per la presentazione delle offerte sul MSD;
- e. attuare gli ordini di dispacciamento ricevuti, secondo le medesime modalità previste per le unità di produzione abilitate al MSD indicate nel Capitolo 4 del Codice di Rete, secondo le tempistiche previste per ciascuna delle risorse di dispacciamento ai sensi dell['Articolo 4](#page-7-0) del presente Regolamento;
- f. comunicare a Terna i dati tecnici e le eventuali indisponibilità al bilanciamento secondo le medesime modalità, tempistiche e formato previsti per le unità di produzione abilitate al MSD così come indicato al Capitolo 4 del Codice di Rete;
- g. comunicare a Terna la Baseline, costituita dal programma in potenza complessivo dei punti sottostanti l'UVAM, al netto del consumo dei carichi sottesi al servizio di interrompibilità istantanea, per ciascuno dei periodi quartorari del giorno D. Tale comunicazione dovrà essere effettuata entro le tempistiche di comunicazione dei dati tecnici previsti per la prima sottofase della fase di programmazione per le unità di produzione abilitate al MSD, così come indicato al Capitolo 4 del Codice di Rete (ore 17.00 del giorno D-1). La Baseline può essere aggiornata entro le tempistiche di comunicazione dei dati tecnici previsti per le unità di produzione abilitate al MSD, così come indicato al Capitolo 4 del Codice di Rete ed è utilizzata da Terna per la verifica del rispetto delle quantità accettate sul MSD di cui all'Articolo 16;
- h. comunicare a Terna, per ogni quarto d'ora **i** in cui risultano quantità accettate, il fattore di ripartizione percentuale  $(Var_k(i))$  delle medesime quantità tra i **k** punti di dispacciamento per unità di produzione/unità di consumo in cui sono ricompresi i punti associati all'UVAM. Tale comunicazione deve essere effettuata entro il decimo giorno del mese successivo quello cui appartengono i quarti d'ora per i quali il titolare dell'UVAM deve trasmettere i fattori di ripartizione percentuale, al

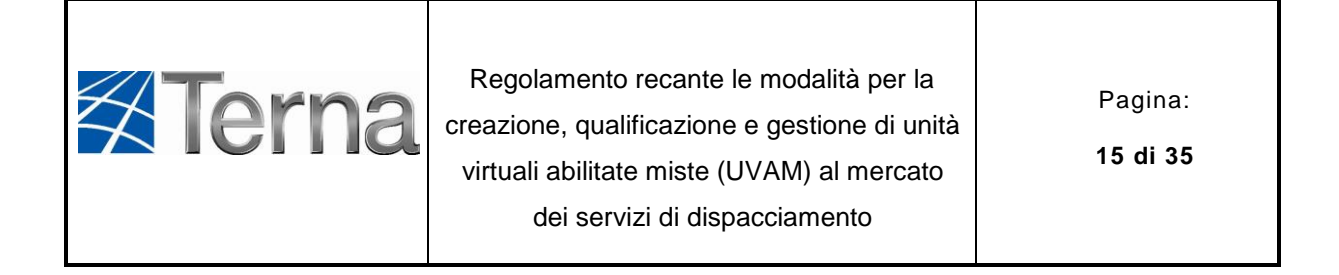

fine di consentire a Terna di modificare i programmi vincolanti dei punti di dispacciamento per unità di produzione/unità di consumo.

#### **Articolo 11 Accesso ai sistemi informatici e dichiarazione dei dati tecnici**

- <span id="page-14-0"></span>11.1 Per la comunicazione dei dati tecnici ai fini della partecipazione al MSD il titolare dell'UVAM è tenuto a utilizzare la piattaforma informatica RUP Dinamico di Terna (nel seguito: SCWeb), mentre per l'accesso ai programmi vincolanti in esito alla fase di programmazione è tenuto ad utilizzare il sistema Gestione Dati Riservati (nel seguito: GDR).
- 11.2 Gli ordini di dispacciamento sono comunicati al titolare dell'UVAM con le modalità di cui all'allegato A.36 del Codice di rete.
- 11.3 Ai fini dell'accesso a SCWeb e GDR, il titolare dell'UVAM deve essere in possesso di un certificato digitale valido rilasciato da Terna. Qualora ne sia sprovvisto oppure risulti titolare di un certificato digitale non valido, il titolare dell'UVAM deve presentare la richiesta utilizzando il modulo di cui all'Allegato 5 al presente Regolamento, che dovrà essere debitamente compilato e firmato ed inviato a mezzo di posta elettronica certificata all'indirizzo call.center.operatorielettrici@terna.it.
- 11.4 La richiesta del rilascio del software BDE deve essere effettuata utilizzando il modulo di cui all'Allegato 7 del presente Regolamento.
- 11.5 I titolari di UVAM possono dichiarare attraverso SCWeb i dati tecnici per un qualsiasi periodo quartorario. In particolare:
	- a. ai fini dell'allocazione della riserva nella fase di programmazione di MSD sono considerati validi i dati tecnici dichiarati entro i tempi previsti per la fase di programmazione;
	- b. ai fini della emissione di ordini di dispacciamento nella fase di gestione in tempo reale sono considerati validi i dati tecnici dichiarati entro il tempo minimo di preavviso pari a 30 minuti a partire dal momento di comunicazione.

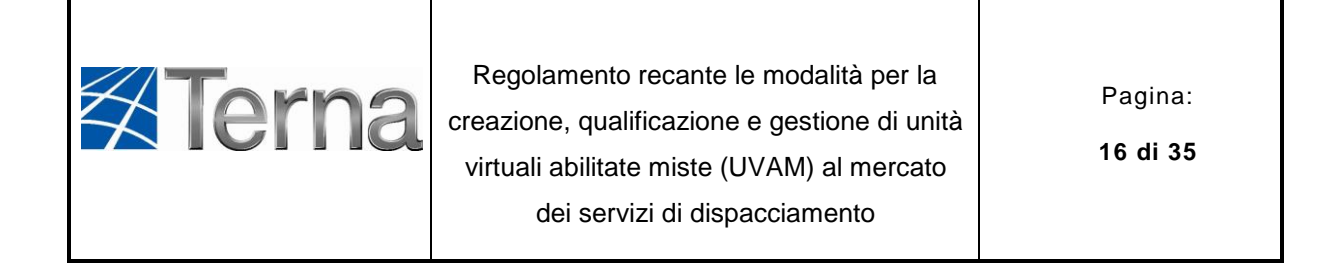

- 11.6 Per ciascuna UVAM con una Potenza Massima Abilitata maggiore di zero (Potenza Minima Abilitata minore di zero) potrà essere dichiarata su SCWeb una sola fascia di funzionamento da utilizzare per la fornitura di servizi a salire (a scendere). Qualora siano presenti entrambe le fasce di funzionamento, ciascuna di esse sarà caratterizzata da un diverso assetto di funzionamento<sup>3</sup>.
- 11.7 Per Potenza Massima (Minima) dell'UVAM si intende il maggior (minor) valore tra le potenze massime (minime) delle fasce valide dichiarate per l'UVAM stessa su SCWeb. La Potenza Massima (Minima) dovrà essere non superiore (inferiore) alla Potenza Massima Abilitata (Minima Abilitata).

## **Articolo 12 Fornitura servizi di dispacciamento**

- <span id="page-15-0"></span>12.1 Terna può richiedere al titolare dell'UVAM la fornitura di servizi di dispacciamento di cui all['Articolo 4](#page-7-0) per una quantità al più pari a quella offerta in tutti i periodi quartorari in cui la disponibilità è stata dichiarata tramite aggiornamento dei dati tecnici.
- 12.2 Resta nella responsabilità del titolare dell'UVAM l'aggiornamento, con le tempistiche e le modalità indicate al presente Regolamento, dei dati tecnici affinché gli ordini di dispacciamento di Terna risultino fisicamente attuabili.
- 12.3 Qualora il titolare dell'UVAM non abbia fatto esplicita dichiarazione dei dati tecnici per un dato periodo quart'orario, l'UVAM non è considerata disponibile alla fornitura di servizi di dispacciamento in quel determinato quarto d'ora.
- 12.4 Qualora il soggetto abilitato non abbia comunicato la Baseline a Terna entro i tempi previsti per la dichiarazione dei dati tecnici della prima sottofase della fase di programmazione, anche per un solo periodo quartorario della giornata, l'UVAM sarà

-

 $3$  Si precisa che, per ragioni di funzionamento dei sistemi di TERNA, a ciascuna UVAM sarà aggiunta una fascia fittizia di funzionamento che includa il valore nullo di modulazione e che non potrà essere né duplicata né cancellata dal soggetto titolare dell'UVAM.

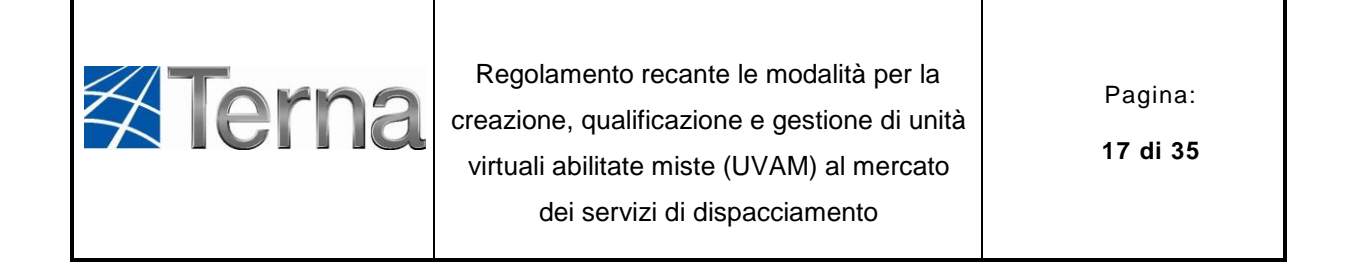

considerata indisponibile alla fornitura dei servizi di dispacciamento per l'intera giornata. L'UVAM sarà considerata altresì indisponibile alla fornitura dei servizi di dispacciamento per i primi due periodi orari di un dato giorno qualora non risulti disponibile la Baseline con riferimento agli ultimi due periodi orari del giorno precedente.

- 12.5 Qualora il Gestore di Rete competente per un punto associato all'UVAM comunichi al soggetto titolare dell'UVAM e al titolare del punto una limitazione alla modulazione in energia del medesimo punto, il titolare dell'UVAM è tenuto ad assolvere a tale limitazione modificando i dati tecnici dell'UVAM e/o distribuendo opportunamente le quantità accettate tra i punti associati all' UVAM stessa.
- 12.6 A seguito della ricezione di ordini di bilanciamento, l'UVAM dovrà modulare in aumento o in decremento l'immissione/prelievo dei punti sottostanti, entro un tempo massimo di 15 minuti (o 120 minuti nel caso di riserva terziaria di sostituzione) a decorrere dall'istante di inizio della modulazione e sostenere la modulazione secondo quanto previsto, per ciascun servizio, ai sensi dell['Articolo 4.](#page-7-0)
- 12.7 Terna si riserva di richiedere all'UVAM di incrementare (ridurre) l'immissione di una qualsiasi quantità sino a concorrenza con la Potenza Massima (Minima), fermo restando che l'incremento (la riduzione) dell'immissione dovrà comunque condurre il punto di funzionamento dell'UVAM all'interno di una fascia di funzionamento valida. Si precisa che l'incremento (la riduzione) in immissione dell'UVAM sarà realizzato in un dato periodo quartorario tramite il complessivo incremento di produzione o riduzione di prelievo (riduzione di produzione o incremento di prelievo) dei punti sottostanti l'UVAM, rispetto alla Baseline dichiarata per il medesimo periodo quartorario.
- 12.8 Il titolare dell'UVAM potrà segnalare in tempo reale a Terna, con il preavviso e le modalità indicate al paragrafo 4.10.1 del Capitolo 4 del Codice di Rete, la propria impossibilità a fornire risorse di dispacciamento tramite la modulazione del prelievo e/o immissione dei punti ricompresi all'interno dell'UVAM.

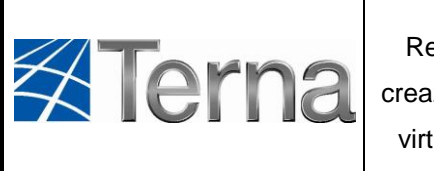

Regolamento recante le modalità per la creazione, qualificazione e gestione di unità virtuali abilitate miste (UVAM) al mercato dei servizi di dispacciamento

Pagina:

**18 di 35**

# **Articolo 13 Presentazione delle offerte nel MSD**

- <span id="page-17-0"></span>13.1 I titolari di UVAM hanno i seguenti obblighi e facoltà in merito alla presentazione delle offerte sul MSD come descritti nel Capitolo 4 del Codice di Rete:
	- a. l'obbligo di presentare una offerta predefinita prima dell'inizio dell'operatività di ciascuna UVAM nella propria titolarità. Tali offerte saranno utilizzate in assenza di offerte presentate quotidianamente durante la seduta di raccolta delle offerte MSD, nel giorno precedente a quello a cui le offerte si riferiscono;
	- b. la facoltà di inserire quotidianamente un'offerta durante la seduta di raccolta delle offerte MSD, nel giorno precedente a quello a cui le offerte si riferiscono, ai fini della allocazione della riserva nella fase di programmazione di MSD;
	- c. la facoltà di inserire un'offerta, con riferimento alle sessioni del mercato di bilanciamento (MB) nel giorno corrente. In assenza di offerte presentate con riferimento alle sessioni di MB, saranno utilizzate le offerte presentate ai fini della fase di programmazione, di cui alla lettera b) del presente Articolo13. Le offerte riservate nella fase di programmazione di MSD, limitatamente alle quantità riservate, potranno essere ripresentate esclusivamente in termini migliorativi da un punto di vista economico.
- 13.2 Le offerte dovranno essere presentate sulla piattaforma informatica del GME, adottando le stesse modalità e strumenti informatici già previsti per le Unità di Produzione Abilitate obbligatoriamente (UPA).
- 13.3 Al fine di cui al precedente comma 13.2, i soggetti titolari delle UVAM sono tenuti a registrarsi preliminarmente all'avvio dell'operatività delle stesse nell'anagrafica degli Operatori elettrici del GME.
- 13.4 I titolari di UVAM sono tenuti ad inserire per ciascun periodo orario ai fini della fase di programmazione di MSD (del Mercato di Bilanciamento):
	- a. almeno una e fino a tre (quattro) coppie [quantità, prezzo] in vendita;
	- b. almeno una e fino a tre (quattro) coppie [quantità, prezzo] in acquisto.

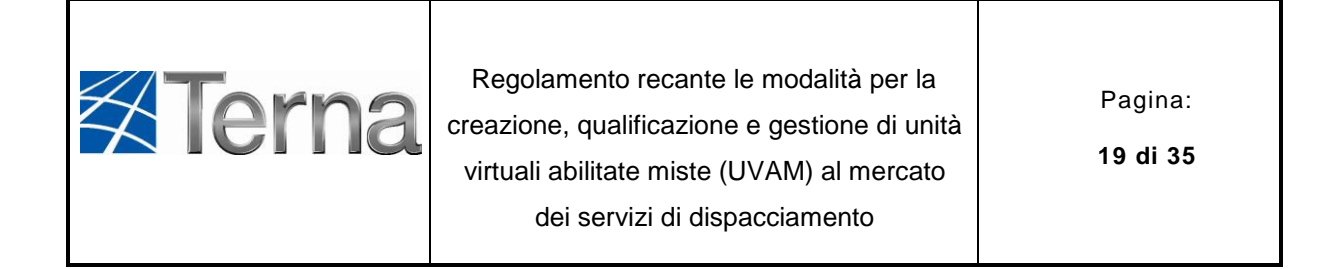

In ogni caso il quantitativo relativo a ciascuna offerta non può essere mai essere inferiore, in valore assoluto, ad 1 MW.

- 13.5 Le UVAM non sono abilitate alla presentazione di offerte per la Riserva secondaria, l'Accensione ed il Cambio Assetto, il Minimo e lo Spegnimento.
- 13.6 La quantità di cui alle lettere a) e b) del comma 13.4 è soggetta alle modifiche previste dal Capitolo 4 del Codice di Rete al fine di assicurare la congruenza delle quantità offerte con i dati tecnici dichiarati su SCWeb. In particolare, la quantità complessivamente offerta, rispettivamente in vendita e in acquisto, è determinata esclusivamente sulla base dei dati tecnici dichiarati dal titolare dell'UVAM.
- 13.7 Le offerte sono oggetto dei controlli previsti al paragrafo 4.8.4.5 del Capitolo 4 del Codice di Rete.

## **Articolo 14 Selezione delle offerte nel MSD**

- <span id="page-18-0"></span>14.1 Le offerte presentate per le UVAM sono selezionate ai fini dell'approvvigionamento e dell'utilizzo delle risorse per il dispacciamento secondo le modalità e i criteri previsti nel Capitolo 4 del Codice di Rete.
- 14.2 Terna può utilizzare le offerte presentate per le UVAM sul MSD:
	- a. in fase di programmazione per riservare e/o accettare le quantità offerte;
	- b. in fase di gestione in tempo reale per accettare le quantità offerte, tramite l'invio di ordini di dispacciamento al punto di controllo fisico dell'UVAM.
- 14.3 Per le UVAM il programma vincolante in ogni quarto d'ora è calcolato come ¼ delle quantità accettate nella fase di programmazione nell'ora che include il quarto d'ora dato.
- 14.4 Il programma vincolante in potenza, ai fini della gestione del bilanciamento, è costante in ogni quarto d'ora ed è pari alla potenza media corrispondente alla quantità di energia risultante dal programma vincolante di immissione o di prelievo.

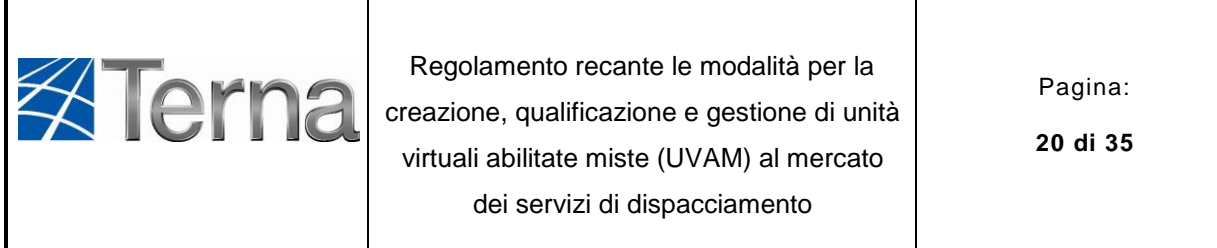

- 14.5 Le quantità riservate di cui alla lettera a) del comma 14.2 non saranno necessariamente attivate da Terna per il servizio di bilanciamento, e, viceversa, potranno essere utilizzate per gli scopi di cui alla lettera b) del medesimo comma anche quantità non riservate nella precedente fase di programmazione.
- 14.6 In esito all'accettazione delle quantità offerte da parte di Terna, il titolare dell'UVAM è tenuto a variare l'immissione/consumo dei punti associati all'UVAM medesima rispetto alla propria Baseline.

# **Articolo 15 Remunerazione del servizio in caso di attivazione delle risorse**

- <span id="page-19-0"></span>15.1 La remunerazione delle offerte accettate è effettuata secondo le medesime modalità previste per le UPA, ai sensi di quanto indicato nel Capitolo 4 del Codice di Rete. In particolare, Terna definisce, per ciascun periodo orario:
	- a. le quantità accettate e la loro remunerazione in esito alla fase di programmazione di MSD per ciascuna tipologia di offerta, secondo le modalità riportate nell'Allegato A.22 del Codice di rete "Procedura per la selezione delle risorse per la fase di programmazione del MSD";
	- b. le quantità accettate e la loro remunerazione in esito al MB per ciascuna tipologia di offerta, secondo le modalità riportate nell'Allegato A.23 del Codice di rete "Procedura di selezione delle risorse nel Mercato di bilanciamento".
- 15.2 La remunerazione del servizio avverrà con le modalità e i tempi previsti per la remunerazione di tutte le quantità accettate in MSD.

#### **Articolo 16 Verifica del rispetto delle quantità accettate sul MSD**

<span id="page-19-1"></span>16.1 In esito alla selezione di un'offerta, la verifica del rispetto delle quantità accettate, con riferimento a un generico quarto d'ora **i**, è eseguita da Terna solo nel caso in cui sia verificata la seguente condizione:

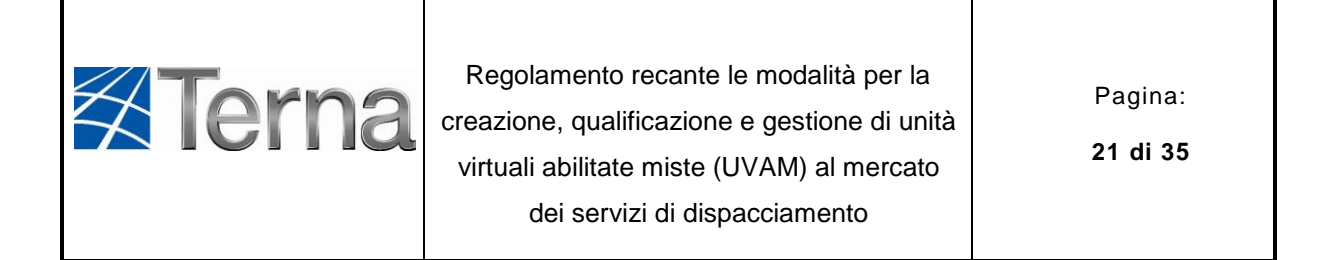

$$
|Q_{MSD}(i)| \ge \frac{0.5}{4}
$$
 MWh

dove:

- $Q_{MSD}(i) = \sum q_{EX-ANTE}^{sell}(i) \sum q_{EX-ANTE}^{buy}(i) + \sum q_{MB}^{sell}(i) \sum q_{MB}^{buy}(i)$
- $q_{MSD\ EX-ANTE}^{sell}$  e  $q_{MSD\ EX-ANTE}^{buy}$ (i) rappresentano, rispettivamente, le quantità accettate in vendita e in acquisto nella fase di programmazione (MSD ex-ante) del MSD.
- $q_{MB}^{sell}$ (i) e  $q_{MB}^{buy}$ (i) rappresentano, rispettivamente, le quantità accettate in incremento e in decremento nella fase di bilanciamento (MB) del MSD.
- 16.2 L'esecuzione delle quantità accettate in ciascun quarto d'ora **i** si considera pienamente rispettata se sono soddisfatte alternativamente le seguenti formule:
	- $Ene_{mis}(i) \ge E_0(i) + Q_{MSD}(i)$  nel caso in cui  $Q_{MSD}(i) \ge 0$  MWh;
	- $Ene_{mis}(i) \leq E_0(i) + Q_{MSD}(i)$  nel caso in cui  $Q_{MSD}(i) \leq 0$  MWh;

dove:

-

- $Ene<sub>mis</sub>(i)$  rappresenta l'energia complessivamente prelevata/immessa (in MWh) dai punti inclusi all'interno dell'UVAM, al netto di carichi sottesi al servizio di interrompibilità istantanea <sup>4</sup> .
- $\bullet$   $E_{0}(i)$ <sup>5</sup> rappresenta il saldo dell'energia complessivamente programmata in immissione e/o in prelievo dal titolare dell'UVAM (in MWh), con riferimento ai punti sottostanti l'UVAM ed è dato da:

<sup>4</sup> Per la misura dei carichi sottesi al servizio di interrompibilità, Terna utilizza la misura rilevata tramite l'UPDC installata presso il sito interrompibile. Diversamente, Terna utilizza i dati trasmessi dai Gestori di Rete e dal SII per le misure delle UP e delle unità di consumo.

<sup>5</sup> In caso di UVAM costituite esclusivamente da UP (da unità di consumo), tale quantità non potrà comunque mai assumere segno negativo (positivo).

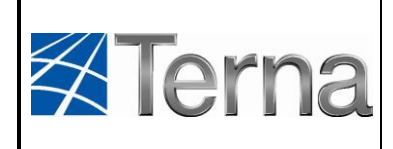

Regolamento recante le modalità per la creazione, qualificazione e gestione di unità virtuali abilitate miste (UVAM) al mercato dei servizi di dispacciamento

Pagina:

**22 di 35**

 $E_0(i) = \frac{[Baseline(i)] \times 1h}{4}$  $\frac{ae\left(t\right)}{4} + \Delta$  Baseline

dove:

- $\circ$  *Baseline (i)* rappresenta il valore quartorario della Baseline riferito all'UVAM, in MW, come definito ai sensi di quanto previsto dalla lettera g) dell'Articolo 10.1;
- o ∆ Baseline rappresenta il termine correttivo (in MWh) di cui ai seguenti commi 16.3 e 16.4 da sommare algebricamente a **Baseline**  $(i)$ .
- 16.3 Il fattore correttivo da sommare algebricamente a **Baseline**  $(i)$  è calcolato nel seguente modo:

 $\Delta$  *Baseline* **=**  $max$  **{ 0;**  $\sum_{j=1}^{n}$  **[**  $Ene_{mis}$  **(j) − Baseline (j)/4]**  $ln$ **}, se**  $Q_{MSD}$  **(i) ≥ 0 MWh** ∆ **=**  { ; ∑ [ = () **–** ()/] **/** }, se () **≤ 0 MWh** dove:

- [*Ene<sub>mis</sub>* (j) *Baseline* (j)/4] rappresenta la differenza tra l'energia effettivamente prelevata/immessa dai punti inclusi all'interno dell'UVAM e il valore di energia in prelievo/immissione programmata dal titolare dell'UVAM, così come comunicato a Terna per il tramite della Baseline in ciascun periodo quartorario considerato;
- $n$  rappresenta il numero di quarti d'ora precedenti quello rispetto al quale viene effettuata la correzione della Baseline, ossia il primo quarto d'ora in cui il saldo netto delle quantità accettate è superiore alla soglia di cui al comma 16.1. Il parametro  $n$  non potrà essere in ogni caso superiore a otto (8);
- 16.4 Il fattore correttivo Δ **Baseline** (i) di cui al comma 16.3 è assunto costante per tutto il periodo temporale in cui il saldo netto delle quantità accettate è superiore, in valore assoluto, alla soglia di cui al comma 16.1.
- 16.5 Fermo restando il limite massimo di otto quarti d'ora precedenti il primo quarto d'ora in cui il saldo netto delle quantità accettate è superiore alla soglia di cui al comma 16.1,

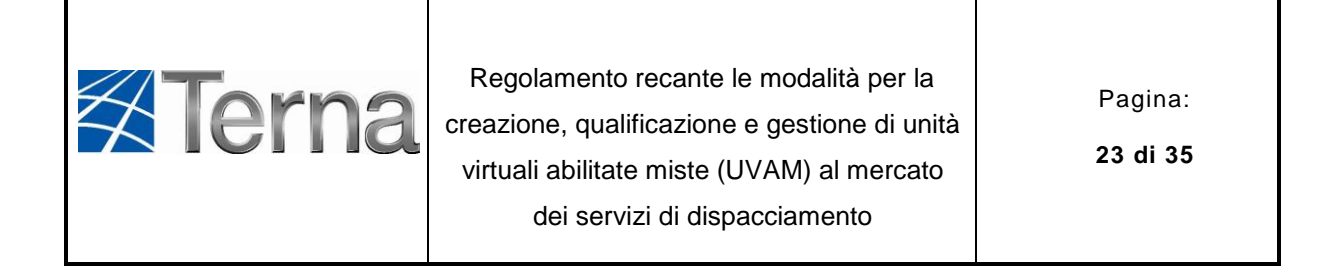

Terna, ai fini del calcolo del fattore correttivo di cui al comma 16.3, prende in considerazione i quarti d'ora che:

- a. sono antecedenti il quarto d'ora stesso;
- b. presentano un saldo netto delle quantità accettate sul MSD inferiore, in valore assoluto, alla soglia di cui al comma 16.1;
- c. sono consecutivi;
- d. sono i più prossimi al quarto d'ora stesso.
- 16.6 In ciascun quarto d'ora in cui risultano quantità accettate, Terna non riterrà correttamente verificato il rispetto delle quantità accettate nei casi in cui si presenti, a titolo esemplificativo e non esaustivo, l'indisponibilità della misura/stima aggregata dell'UVAM per almeno un terzo (1/3) dei campioni di misura previsti in ciascun quarto d'ora ai sensi di quanto indicato nell'Allegato 2 al presente Regolamento.
- 16.7 In ciascuno dei quarti d'ora in cui dovesse verificarsi l'indisponibilità prolungata del dato di misura ai sensi del precedente comma 16.6, Terna applicherà, su base quartoraria, il corrispettivo di mancato rispetto delle quantità accettate di cui all'Articolo 17 all'intera quantità accettata sul MSD nel quarto d'ora considerato.

# **Articolo 17 Corrispettivo di mancato rispetto delle quantità accettate**

- <span id="page-22-0"></span>17.1 Qualora, sulla base delle verifiche svolte secondo le modalità di cui al precedente Articolo 16:
	- a. l'esecuzione delle quantità accettate in ciascun quarto d'ora **i** risulti pienamente rispettata, la remunerazione del titolare dell'UVAM è pari a quella indicata all'Articolo 15;
	- b. l'esecuzione delle quantità accettate in ciascun quarto d'ora **i** non risulti pienamente rispettata, al titolare dell'UVAM, fermo restando il riconoscimento della remunerazione di cui all'Articolo 15, è applicato un corrispettivo di mancato

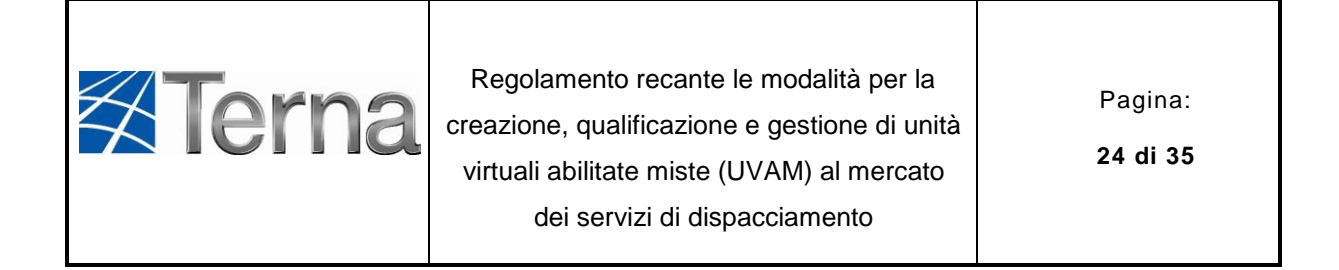

rispetto delle quantità accettate, come calcolato nei successivi commi del presente Articolo.

- 17.2 Nel caso in cui la quantità  $Q_{MSD}(i)$  nel quarto d'ora di riferimento i sia positiva  $(Q_{MSD} (i) > 0)$  e la differenza tra il valore dell'energia scambiata dall'UVAM  $(Enc<sub>mis</sub>(i))$  e la somma algebrica tra la Baseline corretta ai sensi dell'Articolo 16 e il saldo netto delle quantità accettate sul MSD ( $\mathcal{Sbil}_{UVAM}(i)^6$ ) sia negativa, Terna applica al titolare dell'UVAM il corrispettivo di mancato rispetto delle quantità accettate di cui al successivo comma 17.3.
- 17.3 Il titolare dell'UVAM, fino a copertura del valore assoluto di  $Sbil_{UVAM}(i)$  e fino a una quantità comunque non superiore a  $Q_{MSD}$  (*i*):
	- a. nei casi in cui il rapporto, in valore assoluto, tra  $Sbil_{UVAM}(i)$  e  $Q_{MSD}(i)$  sia non superiore al 5% corrisponde a Terna un corrispettivo di mancato rispetto delle quantità accettate pari a:

$$
Sbil_{UVAM}(i) \times \overline{P}_{MSD\uparrow}^{UVAM}(i)
$$

b. nei casi in cui il rapporto, in valore assoluto, tra  $Sbil_{UVAM}(i)$  e  $Q_{MSD}(i)$  sia superiore al 5% corrisponde a Terna un corrispettivo di mancato rispetto delle quantità accettate pari a:

$$
Sbil_{UVAM}(i) \times max(P_{MB\uparrow}^{marg}(i); \ \ \overline{P}_{MSD\uparrow}^{UVAM}(i))
$$

dove:

-

- $\overline{P}_{MSD\uparrow}^{UVAM}$  (*i*) rappresenta il prezzo medio ponderato, rispetto alle corrispondenti quantità, delle offerte in vendita accettate con riferimento all'UVAM nel quarto d'ora **i**;
- $P_{MB\uparrow}^{marg}(i)$  rappresenta il prezzo più alto delle offerte accettate in vendita e in incremento per Altri Servizi, in MB nel quarto d'ora **i** nella macrozona in cui è ubicata l'UVAM;

<sup>&</sup>lt;sup>6</sup>  $Sbil_{UVAM}(i) = Ene_{mis}(i) - [E_0(i) + Q_{MSD}(i)]$ 

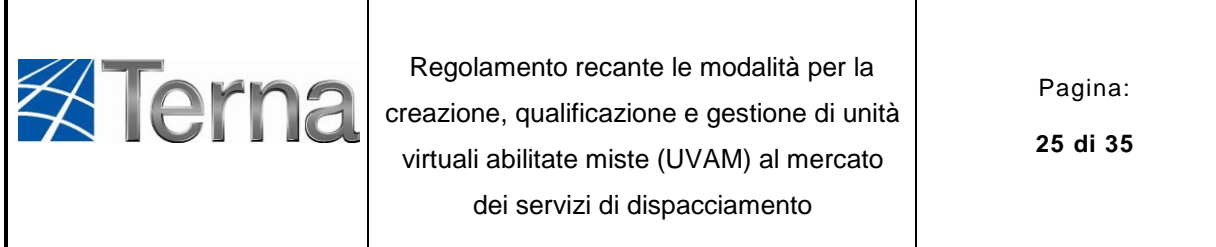

- 17.4 Nel caso in cui la somma delle quantità accettate in incremento e decremento nel medesimo quarto d'ora sia negativa  $(Q_{MSD} (i) < 0)$  e  $Sbil_{UVAM}(i)$  sia positivo, Terna riconosce al titolare dell'UVAM il corrispettivo di mancato rispetto delle quantità accettate di cui al successivo comma 17.5.
- 17.5 Il titolare dell'UVAM, fino a copertura di  $Sbil_{UVAM}(i)$  e fino a una quantità comunque non superiore al valore assoluto di  $Q_{MSD} (i)$ :
	- a. nei casi in cui il rapporto, in valore assoluto, tra  $Sbil_{UVAM}(i)$  e  $Q_{MSD}(i)$  sia non superiore al 5%, ha diritto a ricevere da Terna il corrispettivo di mancato rispetto delle quantità accettate pari a:

$$
Sbil_{UVAM}(i)\times \overline{P}_{MSD\downarrow}^{UVAM}(i)
$$

b. nei casi in cui il rapporto, in valore assoluto, tra  $Sbil_{UVAM}(i)$  e  $Q_{MSD}(i)$  sia superiore al 5%, ha diritto a ricevere da Terna il corrispettivo di mancato rispetto delle quantità accettate pari a:

$$
Sbil_{UVAM}(i) \times min \ (\overline{P}_{MSD\downarrow}^{UVAM}(i) \ ; \ P_{MB\downarrow}^{marg}(i))
$$

dove:

- $\bar{P}_{MSD\downarrow}^{UVAM}$  (i) rappresenta il prezzo medio ponderato, rispetto alle corrispondenti quantità, delle offerte in acquisto accettate con riferimento all'UVAM nel quarto d'ora **i**;
- $P^{marg}_{MB\downarrow}(i)$ rappresenta il prezzo più basso delle offerte accettate in acquisto e in decremento per Altri Servizi, in MB nel quarto d'ora **i** nella macrozona in cui è ubicata l'UVAM.

#### **Articolo 18**

### <span id="page-24-0"></span>**Ulteriore corrispettivo di mancato rispetto delle quantità accettate in presenza di carichi interrompibili**

18.1 Il presente Articolo si applica esclusivamente alle UVAM in cui sono incluse unità di consumo che prestano il servizio di interrompibilità istantanea anche qualora le verifiche di cui all'Articolo 16 abbiano avuto esito positivo.

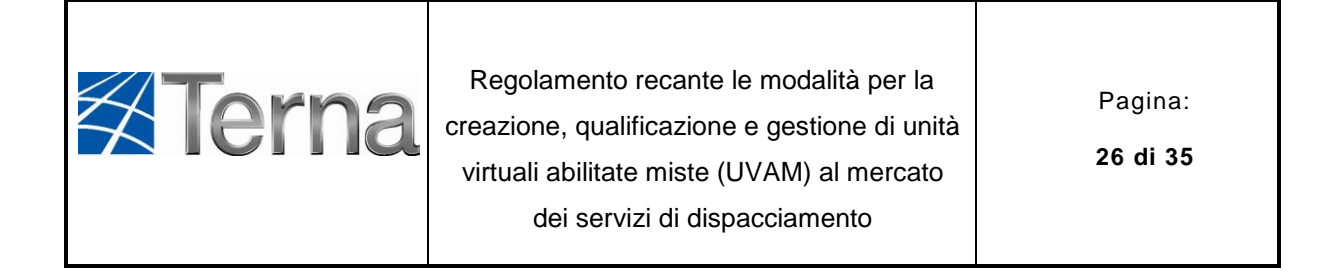

18.2 Nei casi in cui  $Q_{MSD} > 0$ , Terna, ai fini della determinazione dell'ulteriore corrispettivo di mancato rispetto delle quantità accettate, calcola in ogni quarto d'ora **i** la quantità  $Sbil<sub>UVAM INT</sub>(i)$  pari a:

 $\textit{Sbil}_{\textit{UVAM\_INT}}(i) = \textit{Sbil}_{\textit{UVAM}}(i) - \left( P_{\textit{INT}}^{\textit{EX-POST}}/4 - P_{\textit{INT}}^{\textit{EX-ANTE}}/4 \right) - \textit{min}$  (0;  $\textit{Sbil}_{\textit{UVAM}}(i)$ ) dove:

- $\bullet$   $P_{INT}^{EX-POST}$  rappresenta la potenza media assorbita dai carichi interrompibili, presa con segno positivo, nel quarto d'ora **i** in cui risultano quantità accettate sul MSD;
- $\bullet$   $P_{INT}^{EX-ANTE}$  rappresenta la potenza media assorbita dai carichi interrompibili, presa con segno positivo, nell'ultimo quarto d'ora che precede il primo quarto d'ora in cui risultano quantità accettate sul MSD.
- 18.3 Qualora  $Sbil_{UVAM\_INT}(i) < 0$ , fino a concorrenza del valore assoluto di  $Sbil_{UVAM\_INT}(i)$ e fino a una quantità complessivamente non superiore a  $Q_{MSD} (i)$ , anche tenuto conto del valore assoluto di  $Sbil_{UVAM}(i)$ , Terna applica al titolare dell'UVAM l'ulteriore corrispettivo di mancato rispetto delle quantità accettate, in ogni quarto d'ora **i**, pari a:

$$
min\left[\left(P_F - P_{INT}^{EX-ANTE}\right); \left|\text{Split}_{UVAM_{INT}}(i)\right|\right] \times \bar{P}_{MSD\uparrow}^{UVAM}(i) +
$$

$$
+ max\left[0; \left|\text{Split}_{UVAM\_INT}(i)\right| - \left(P_F - P_{INT}^{EX-ANTE}\right)\right] \times max\left(P_{MB\uparrow}^{marg}(i); \bar{P}_{MSD\uparrow}^{UVAM}(i)\right)
$$

dove  $P_F$  rappresenta la Potenza di Franchigia definita all'Articolo 1 del presente Regolamento.

18.4 Nei casi in cui  $Q_{MSD}(i) < 0$ , Terna, ai fini della determinazione dell'ulteriore corrispettivo di mancato rispetto delle quantità accettate calcola in ogni quarto d'ora **i** la quantità  $Sbil_{UVAM\;INT}(i)$  pari a:

$$
Sbil_{UVAM\_INT}(i) = Sbil_{UVAM}(i) - (P_{INT}^{EX-POST}/4 - P_{INT}^{EX-ANTE}/4) - max(0; Sbil_{UVAM}(i))
$$

dove:

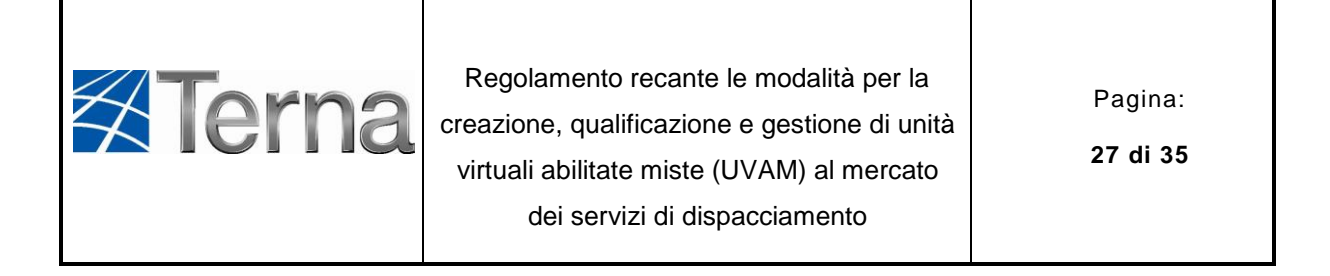

- $P_{INT}^{EX-POST}$  rappresenta la potenza media assorbita dai carichi interrompibili, presa con segno positivo, nel quarto d'ora **i** in cui risultano quantità accettate sul MSD;
- $P_{INT}^{EX-ANTE}$  rappresenta la potenza media assorbita dai carichi interrompibili, presa con segno positivo, nell'ultimo quarto d'ora che precede il primo quarto d'ora in cui risultano quantità accettate sul MSD.
- 18.5 Qualora  $Sbil_{UVAM INT}(i) > 0$ , fino a concorrenza del valore di  $Sbil_{UVAM INT}(i)$  e fino a una quantità complessivamente non superiore al valore assoluto di  $Q_{MSD} (i)$ , anche tenuto conto del valore di  $Sbil_{UVAM}(i)$ , Terna riconosce al titolare dell'UVAM l'ulteriore corrispettivo di mancato rispetto delle quantità accettate, in ogni quarto d'ora **i**, pari a:

 $\textit{Sbil}_{\textit{UVAM\_INT}}(i) \times \ \overline{\textit{P}}_{\textit{MSD}\downarrow}^{\textit{UVAM}}(i)$ 

# **Articolo 19 Garanzia**

- <span id="page-26-0"></span>19.1 Ai fini dell'abilitazione dell'UVAM al MSD, il titolare dell'UVAM è tenuto a prestare a Terna una garanzia a copertura delle obbligazioni assunte nei confronti di Terna sulla base del presente Regolamento.
- 19.2 La garanzia può essere presentata secondo una delle forme di cui al paragrafo 4 dell'Allegato A.61 al Codice di Rete di Terna.
- 19.3 La garanzia deve avere validità almeno fino al 31 maggio dell'anno successivo a quello in cui è stata presentata la richiesta di creazione e qualificazione di un'UVAM e dovrà essere rinnovata entro il 31 dicembre dell'anno precedente a quello di scadenza.
- 19.4 L'ammontare complessivo della prima garanzia con riferimento a ciascuna UVAM nella titolarità del medesimo soggetto è dato da:

$$
max\left[P_{MAX} \times (\overline{P}_{MB\_MARG\uparrow} - \overline{P}_{MSD\uparrow});\ P_{MIN} \times (\overline{P}_{MSD\downarrow} - \overline{P}_{MB\_MARG\downarrow})\right] \times N_{MESE} \times N_{ORE\_MESE}
$$

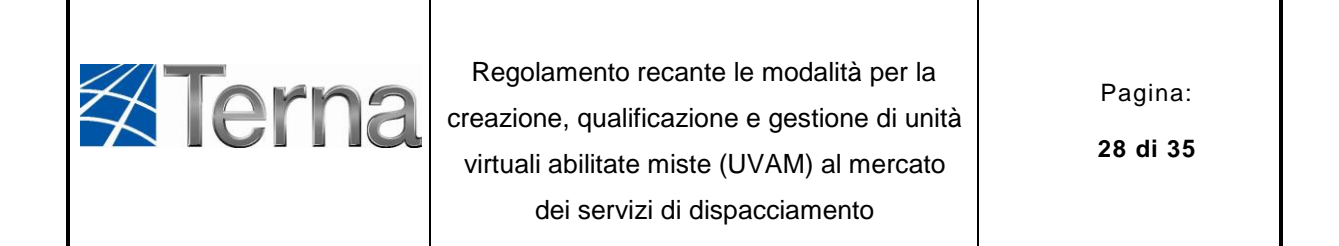

dove:

- $P_{MIN}$  rappresenta la Potenza Minima Abilitata associata all'UVAM, definita ai sensi del presente Regolamento e dichiarata dal titolare dell'UVAM in fase di richiesta di creazione e qualificazione dell'UVAM;
- $P_{MAX}$  rappresenta la Potenza Massima Abilitata associata all'UVAM, definita ai sensi del presente Regolamento e dichiarata dal titolare dell'UVAM in fase di richiesta di creazione e qualificazione dell'UVAM;
- $N_{OREMESE}$  è pari a 30;
- $\overline{P}_{MB\_MARG\uparrow}$  rappresenta il prezzo medio ponderato, sulle corrispondenti quantità, delle offerte a salire più alte accettate in ciascun quarto d'ora del mese precedente quello di richiesta di abilitazione dell'UVAM nella macrozona in cui è ubicata l'UVAM;
- $\overline{P}_{MB\_MARG\downarrow}$  rappresenta il prezzo medio ponderato, sulle corrispondenti quantità, delle offerte a scendere più basse accettate in ciascun quarto d'ora del mese precedente quello di richiesta di abilitazione dell'UVAM nella macrozona in cui è ubicata l'UVAM;
- $\overline{P}_{MSD\uparrow}$  rappresenta il prezzo medio ponderato, sulle corrispondenti quantità, delle offerte a salire accettate in ciascun quarto d'ora del mese precedente quello di richiesta di abilitazione dell'UVAM nella macrozona in cui è ubicata l'UVAM;
- $\overline{P}_{MSD\downarrow}$  rappresenta il prezzo medio ponderato, sulle corrispondenti quantità, delle offerte a scendere accettate in ciascun quarto d'ora del mese precedente quello di richiesta di abilitazione dell'UVAM nella macrozona in cui è ubicata l'UVAM;
- $N<sub>MESE</sub>$  rappresenta il numero di mesi rispetto ai quali è calcolata l'esposizione massima del titolare dell'UVAM, ossia è calcolata la copertura da parte di Terna con riferimento alla prima garanzia. Tale parametro è pari a 2.
- 19.5 L'importo di prima garanzia deve essere eventualmente integrato in caso di variazione in incremento del dato di Potenza Massima Abilitata e/o Potenza Minima Abilitata dell'UVAM ai sensi del comma 19.4.

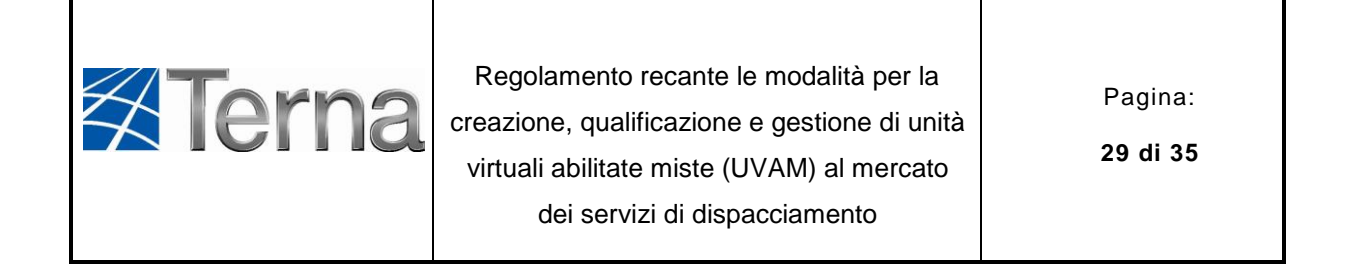

- 19.6 In caso di riduzione del dato di Potenza Massima Abilitata e /o di Potenza Minima Abilitata, il titolare dell'UVAM potrà eventualmente richiedere a Terna la riduzione dell'importo prestato ai sensi del comma 19.4.
- 19.7 Terna confronta, con frequenza mensile, il valore della garanzia prestata con l'esposizione cumulata del titolare dell'UVAM nei 2 mesi precedenti a quello di effettuazione del monitoraggio al fine di verificare la capienza della garanzia.
- 19.8 Ai fini dell'attività di monitoraggio della garanzia, l'esposizione cumulata è calcolata come la somma degli oneri maturati dal titolare dell'UVAM e degli eventuali debiti scaduti nei confronti di Terna in esito alla partecipazione al MSD, nei 2 mesi precedenti a quello di effettuazione del monitoraggio.
- 19.9 Qualora l'esposizione cumulata di cui al comma 19.8 risulti superiore al valore di garanzia prestata, Terna richiede una integrazione della garanzia al fine di ripristinarne la capienza.
- 19.10Qualora l'esposizione cumulata di cui al comma 19.8 risulti inferiore al valore di garanzia prestata per almeno 2 mesi consecutivi, il titolare dell'UVAM può richiedere a Terna una riduzione dell'importo prestato fino a concorrenza del massimo dei valori di esposizione cumulata calcolati nei 2 mesi precedenti quello in cui è stata presentata la richiesta di riduzione.
- 19.11L'importo della richiesta di integrazione è pari alla differenza tra l'esposizione cumulata e l'ammontare complessivo della garanzia prestata a Terna al netto di eventuali richieste di escussione della stessa.
- 19.12Qualora il titolare dell'UVAM, entro 10 giorni lavorativi dalla richiesta di integrazione di cui al comma 19.9, non provveda a integrare la garanzia così come indicato, Terna disabilita tutte le UVAM nella titolarità del medesimo soggetto dalla partecipazione al MSD.

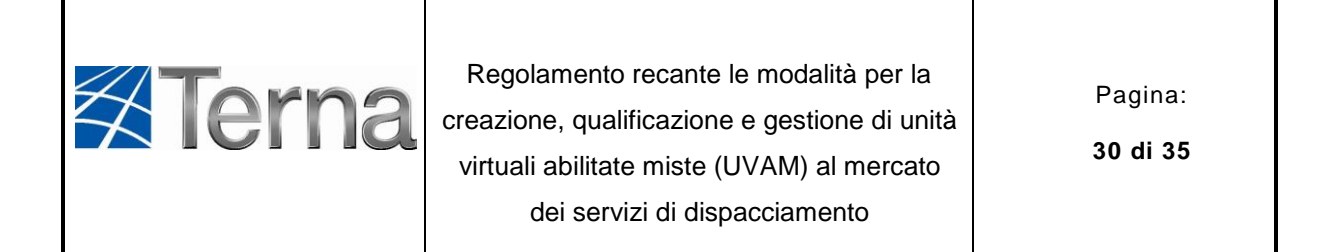

### **Articolo 20 Aggiornamento dei programmi di immissione/prelievo post-MI**

- <span id="page-29-0"></span>20.1 In caso di accettazione delle offerte relative a un'UVAM, i programmi di immissione/prelievo dei punti di dispacciamento per unità di produzione/unità di consumo, a cui appartengono i punti sottesi alla medesima UVAM, sono aggiornati rispetto ai programmi cumulati in esito al Mercato dell'energia secondo quanto previsto al presente Articolo.
- 20.2 Per ciascun quarto d'ora in cui risulta un saldo netto delle quantità accettate maggiore, in valore assoluto, alla soglia di cui al comma 16.1, la variazione complessiva dei programmi cumulati dei punti di dispacciamento per unità di produzione/unità di consumo, così come determinati in esito al Mercato dell'energia ( $\Delta P$  tot(i)), è pari al minimo tra il volume sotteso all'offerta accettata riferita all'UVAM stessa e il volume sotteso alla risorsa di dispacciamento effettivamente erogata sulla base delle verifiche di cui al precedente Articolo 16 e al netto delle eventuali movimentazioni dei carichi interrompibili in verso discorde a quello del saldo netto delle quantità accettate.
- 20.3 Il valore di cui al precedente comma è ripartito tra i diversi punti di dispacciamento per unità di produzione/unità di consumo sulla base di quanto comunicato a Terna dal titolare dell'UVAM, per il tramite del fattore di ripartizione percentuale  $Var<sub>k</sub>(i)$  di cui all'Articolo 10.1, lettera h).
- 20.4 Ai sensi dell'Articolo 10.1, lettera h), il titolare dell'UVAM deve comunicare, per ciascun quarto d'ora in cui risultano quantità accettate sul MSD, il fattore di ripartizione percentuale  $Var_k(i)$  della quantità  $\Delta P$  tot(i) tra i punti di dispacciamento per unità di produzione/unità di consumo in cui sono inclusi i punti associati all'UVAM.
- 20.5 Per ciascun punto di dispacciamento per unità di produzione/unità di consumo kesimo, Terna, in ogni quarto d'ora **i**, corregge i programmi cumulati secondo i criteri di seguito riportati:

Qualora  $Q_{MSD}$  (*i*) > 0:

 $\Delta P$  tot(i) = max [0; min[ $(E_{mis} - E_0)$ ;  $Q_{MSD}$ ]

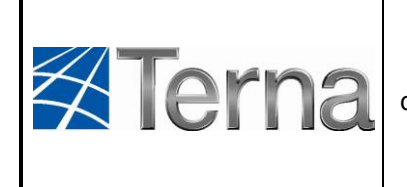

Regolamento recante le modalità per la creazione, qualificazione e gestione di unità virtuali abilitate miste (UVAM) al mercato dei servizi di dispacciamento

Pagina:

**31 di 35**

 $\Delta P k(i) = \Delta P tot(i) \times Var k(i)$ 

Qualora  $Q_{MSD}$  (*i*) < 0:

 $\Delta P$  tot(i) = min [0; max[( $E_{mis} - E_0$ );  $Q_{MSD}$ ]

 $\Delta P k(i) = \Delta P tot(i) \times Var k(i)$ 

- 20.6 Per ciascun quarto d'ora in cui risulta un saldo netto delle quantità accettate maggiore, in valore assoluto, alla soglia di cui al comma 16.1, il programma cumulato relativo ai punti di dispacciamento per unità di produzione viene modificato sommando algebricamente al programma post-MI il corrispondente termine correttivo  $\Delta P k(i)$ .
- 20.7 Per ciascun quarto d'ora in cui risulta un saldo netto delle quantità accettate maggiore, in valore assoluto, alla soglia di cui al comma 16.1, il programma cumulato relativo ai punti di dispacciamento per unità di consumo viene modificato sommando al programma post-MI il corrispondente termine correttivo  $\Delta P k(i)$ .
- 20.8 In esito alla correzione dei programmi post-MI di cui ai precedenti commi 20.6 e 20.7, i programmi cumulati di ciascun punto di dispacciamento per unità di produzione/unità di consumo non potranno mai assumere rispettivamente valori negativi e positivi.
- 20.9 Terna, se  $Q_{MSD} > 0$ :
	- a. riceve dal titolare dell'UVAM il prodotto tra la somma delle variazioni dei programmi di immissione post-MI  $\Delta P k(i)$  di ciascun utente del dispacciamento titolare di punti di dispacciamento per unità di produzione in cui sono incluse le UP associate alla medesima UVAM e il prezzo zonale della zona di mercato in cui l'UVAM è ubicata formatosi sul MGP;
	- b. riceve dal titolare dell'UVAM il prodotto tra la somma delle variazioni dei programmi di prelievo post-MI in esito al Mercato dell'energia  $\Delta P k(i)$  di ciascun utente del dispacciamento titolare di punti di dispacciamento per unità di consumo in cui sono incluse le unità di consumo associate alla medesima UVAM e il prezzo unico nazionale;

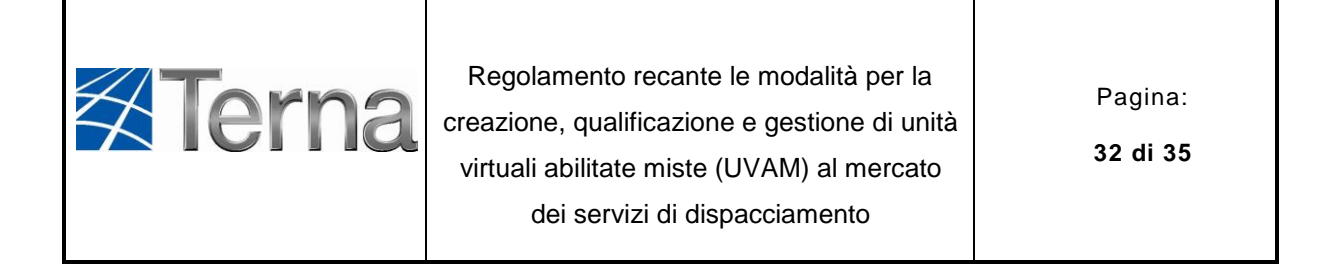

- c. paga a ciascun utente del dispacciamento titolare di punti di dispacciamento per unità di produzione in cui sono incluse le UP associate all'UVAM, il prodotto tra la somma delle variazioni del programma di immissione post-MI  $\triangle P k(i)$  del medesimo utente e il prezzo zonale della zona di mercato in cui l'UVAM è ubicata formatosi sul MGP.
- d. paga a ciascun utente del dispacciamento titolare di punti di dispacciamento per unità di consumo in cui sono incluse le unità di consumo associate all'UVAM, il prodotto tra la somma delle variazioni del programma di prelievo post-MI  $\triangle P k(i)$ del medesimo utente e il prezzo unico nazionale.

20.10 Terna, se  $Q_{MSD} < 0$ :

- a. paga al titolare dell'UVAM il prodotto tra la somma delle variazioni dei programmi di immissione post-MI  $\Delta P k(i)$  di ciascun utente del dispacciamento titolare di punti di dispacciamento per unità di produzione in cui sono incluse le UP associate alla medesima UVAM e il prezzo zonale della zona di mercato in cui l'UVAM è ubicata formatosi sul MGP;
- b. paga al titolare dell'UVAM il prodotto tra la somma delle variazioni dei programmi di prelievo post-MI in esito al Mercato dell'energia  $\Delta P k(i)$  di ciascun utente del dispacciamento titolare di punti di dispacciamento per unità di consumo in cui sono incluse le unità di consumo associate alla medesima UVAM e il prezzo unico nazionale;
- c. riceve da ciascun utente del dispacciamento titolare di punti di dispacciamento per unità di produzione in cui sono incluse le UP associate all'UVAM, il prodotto tra la somma delle variazioni del programma di immissione post-MI  $\triangle P k(i)$  del medesimo utente e il prezzo zonale della zona di mercato in cui l'UVAM è ubicata formatosi sul MGP;
- d. riceve da ciascun utente del dispacciamento titolare di punti di dispacciamento per unità di consumo in cui sono incluse le unità di consumo associate all'UVAM, il prodotto tra la somma delle variazioni del programma di prelievo post-MI  $\Delta P k(i)$ del medesimo utente e il prezzo unico nazionale.

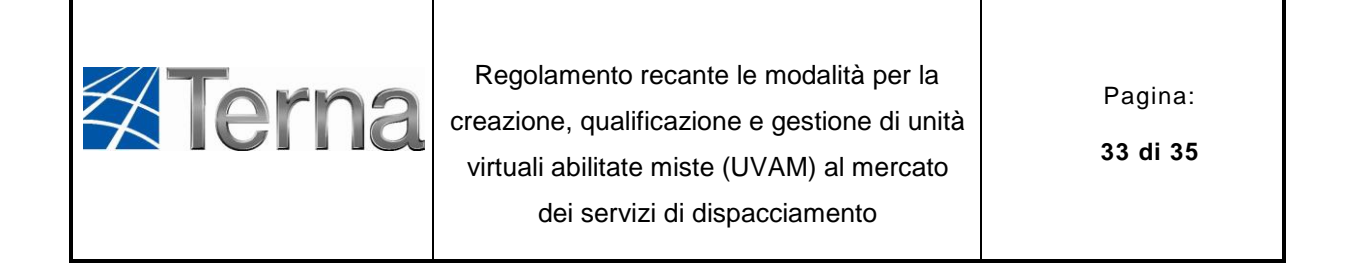

20.11Agli sbilanciamenti effettivi dei punti di dispacciamento per unità di produzione/unità di consumo, calcolati rispetto ai programmi post–MI modificati ai sensi dei precedenti commi 20.6 e 20.7, viene applicato il meccanismo di valorizzazione degli sbilanciamenti di cui all'articolo 40.3 della deliberazione di ARERA n. 111/06.

### **Articolo 21 Modalità di regolazione economica dei pagamenti e tempistiche**

- <span id="page-32-0"></span>21.1 Terna, entro l'ultimo giorno lavorativo del mese successivo a quello di competenza, comunica al titolare dell'UVAM i dati necessari per la fatturazione.
- 21.2 La periodicità della fatturazione di tutte le partite economiche derivanti dalla partecipazione dell'UVAM al MSD è mensile.
- 21.3 Il termine di scadenza delle fatture "Data di Pagamento" relative ai corrispettivi è fissato:
	- a. per i pagamenti da Terna al titolare dell'UVAM, il diciassettesimo giorno lavorativo del secondo mese successivo al mese di riferimento;
	- b. per i pagamenti dal titolare dell'UVAM a Terna, il sedicesimo giorno lavorativo del secondo mese successivo al mese di riferimento.
- 21.4 A fini del pagamento, le fatture emesse sono validamente consegnate con l'inoltro a mezzo posta elettronica all'indirizzo "fatturazioni p mercato@terna.it", purché trasmesse in formato PDF o TIF entro l'ottavo giorno lavorativo antecedente la data di scadenza. Le fatture così inviate saranno considerate a tutti gli effetti fatture cartacee e non "fatture elettroniche" ancorché spedite in modalità elettronica. Ciascun documento dovrà inoltre riportare il codice IBAN sul quale eseguire il pagamento. L'esemplare della fattura inviato tramite posta elettronica sostituisce a tutti gli effetti l'originale cartaceo che, pertanto, non dovrà essere inviato; resta comunque fermo l'obbligo, a carico del ricevente, di conservare la fattura procedendo, quindi, alla sua materializzazione su supporto cartaceo. In caso di mancato pagamento totale o parziale o in caso di ritardato pagamento delle fatture sono dovuti, sugli importi fatturati, non debitamente pagati o pagati in ritardo, interessi moratori per ogni giorno

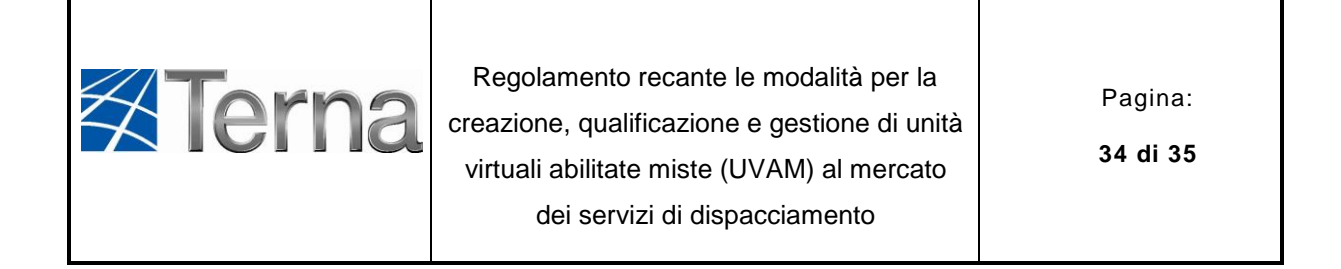

effettivo di ritardo, calcolati al tasso della BCE (Banca Centrale Europea) maggiorato di 8 (otto) punti percentuali.

- 21.5 In caso di ritardato pagamento ciascuna parte avrà il diritto, ai sensi e per gli effetti dell'art. 1194 del Codice Civile, di imputare i pagamenti ricevuti a copertura in via preventiva degli interessi maturati alla data dell'incasso, nonché delle eventuali spese e successivamente in conto capitale, indipendentemente da una diversa imputazione indicata dall'altra parte all'atto del pagamento.
- 21.6 È fatto divieto al titolare dell'UVAM di cedere crediti maturati in forza del presente Regolamento e di procedere a compensazione ai sensi degli artt. 1241 e seguenti del Codice Civile senza il preventivo consenso scritto di Terna.
- 21.7 Gli eventuali debiti scaduti maturati dal titolare dell'UVAM nei confronti di Terna in esito alla partecipazione al MSD dell'UVAM nella propria titolarità saranno considerati nell'attività di monitoraggio delle garanzie di cui all'Articolo 19 del presente Regolamento.

# **Articolo 22 Disposizioni finali e transitorie**

- <span id="page-33-0"></span>22.1 Le disposizioni contenute nel presente Regolamento saranno aggiornate a seguito di modifiche del quadro regolatorio o sulla base dell'evoluzione delle esigenze del sistema elettrico.
- 22.2 Le Unità Virtuali Abilitate di Consumo (UVAC) e le Unità Virtuali Abilitate di Produzione (UVAP) già abilitate al MSD ai sensi dei Regolamenti, approvati rispettivamente con delibera 372/2017/R/eel e 583/2017/R/eel, dovranno essere abilitate come UVAM a partire dalla data di avvio del presente progetto pilota. A tal fine, entro 60 giorni dalla data di pubblicazione del presente Regolamento:
	- a. i titolari di UVAC dovranno:
		- I. adeguare la configurazione dell'UVAC, qualora necessario, per renderla conforme ai requisiti di cui al presente Regolamento;

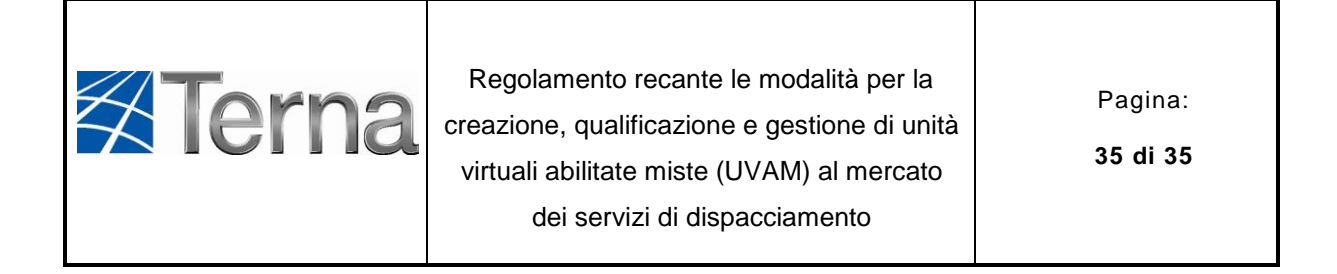

- II. effettuare con esito positivo le prove tecniche di cui all'Allegato 3 al presente Regolamento;
- III. presentare la garanzia di cui all'Articolo 19.
- b. i titolari di UVAP dovranno, qualora necessario, adeguare la garanzia di cui all'Articolo 19.
- 22.3 Qualora i titolari di UVAC e UVAP non adempiano a quanto previsto al comma 22.2 nei termini sopra indicati le stesse vengono disabilitate dal MSD.